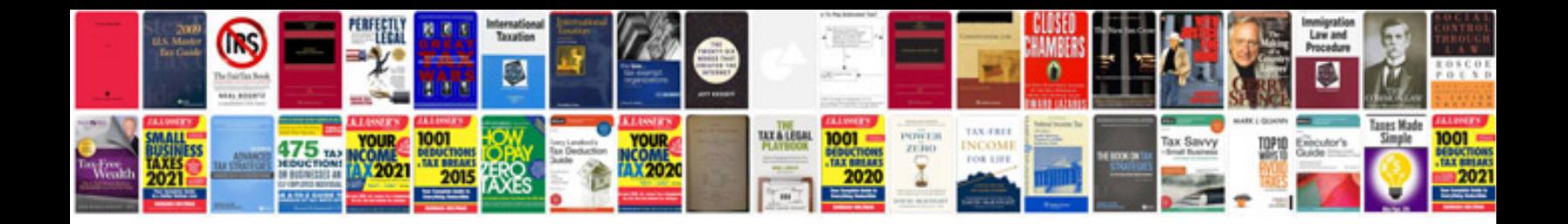

Apa format document example

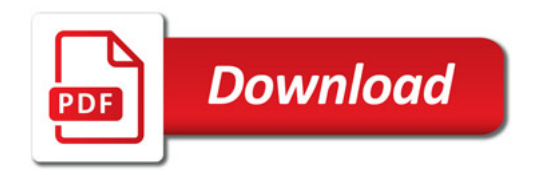

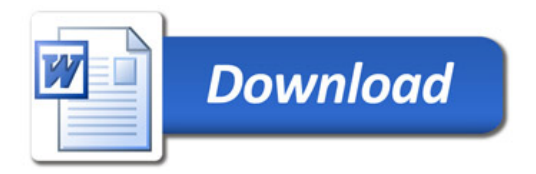